## Package 'SPARSEMODr'

July 19, 2022

<span id="page-0-0"></span>Title SPAtial Resolution-SEnsitive Models of Outbreak Dynamics

Version 1.2.0

URL <https://github.com/NAU-CCL/SPARSEMODr>

BugReports <https://github.com/NAU-CCL/SPARSEMODr/issues>

Description Implementation of spatially-explicit, stochastic disease models with customizable time windows that describe how parameter values fluctuate during outbreaks (e.g., in response to public health or conservation interventions).

License GPL  $(>= 2)$ 

Imports Rcpp (>= 1.0.4), future.apply, data.table, future, tidyverse, lubridate, viridis, geosphere

Suggests knitr, rmarkdown, testthat

VignetteBuilder knitr

LinkingTo Rcpp

**Depends**  $R (= 3.5.0)$ 

**SystemRequirements** GNU GSL  $(>= 2.7)$ 

NeedsCompilation yes

Author Joseph Mihaljevic [aut, cre] (C code, package development), Toby Hocking [ctb] (R package interface), Seth Borkovec [ctb] (package development), Saikanth Ratnavale [ctb] (package development)

Maintainer Joseph Mihaljevic <Joseph.Mihaljevic@nau.edu>

Repository CRAN

Date/Publication 2022-07-19 20:50:02 UTC

## R topics documented:

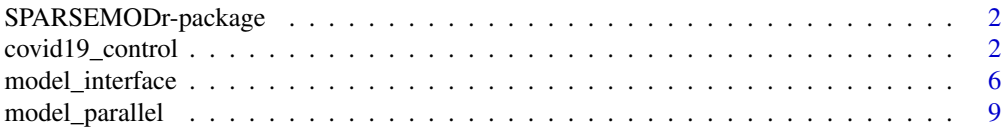

<span id="page-1-0"></span>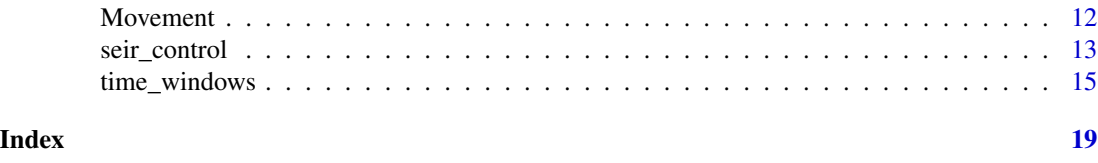

SPARSEMODr-package *SPAtial Resolution-SEnsitive Models of Outbreak Dynamics*

#### Description

Implementation of spatially-explicit, stochastic disease models with customizable time windows that describe how parameter values fluctuate over the course of the simulation (e.g., in response to public health or conservation interventions).

#### Details

Stochastic realizations of the models can be performed in parallel using the [model\\_parallel](#page-8-1) functions, and time-varying parameters can be supplied using [time\\_windows](#page-14-1) objects.

#### Author(s)

Maintainer: Joseph Mihaljevic <joseph.mihaljevic@nau.edu>

<span id="page-1-1"></span>covid19\_control *COVID19 Parameters Control Data Structure*

#### Description

The COVID19 model uses parameters which are specific to the COVID19 model. This data structure affirms that required parameters are supplied, provides default values for optional parameters, and validates the data of each parameter.

#### Usage

```
covid19_control(
    input_N_pops=NULL,
    input_S_pops=NULL,
    input_E_pops=NULL,
    input_I_asym_pops=NULL,
    input_I_presym_pops=NULL,
    input_I_sym_pops=NULL,
    input_I_home_pops=NULL,
    input_I_hosp_pops=NULL,
    input_I_icu1_pops=NULL,
    input_I_icu2_pops=NULL,
    input_R_pops=NULL,
```

```
input_D_pops=NULL,
frac_beta_asym=0.55,
frac_beta_hosp=0.05,
delta=1/3.0,
recov_a=1/6.0,
recov_p=1/2.0,
recov_s=1/6.0,
recov_home=1/3.0,
recov_icu1=1/8.0,
recov_icu2=1/4.0,
asym_rate=0.40,
sym_to_icu_rate=0.015
```
### Arguments

)

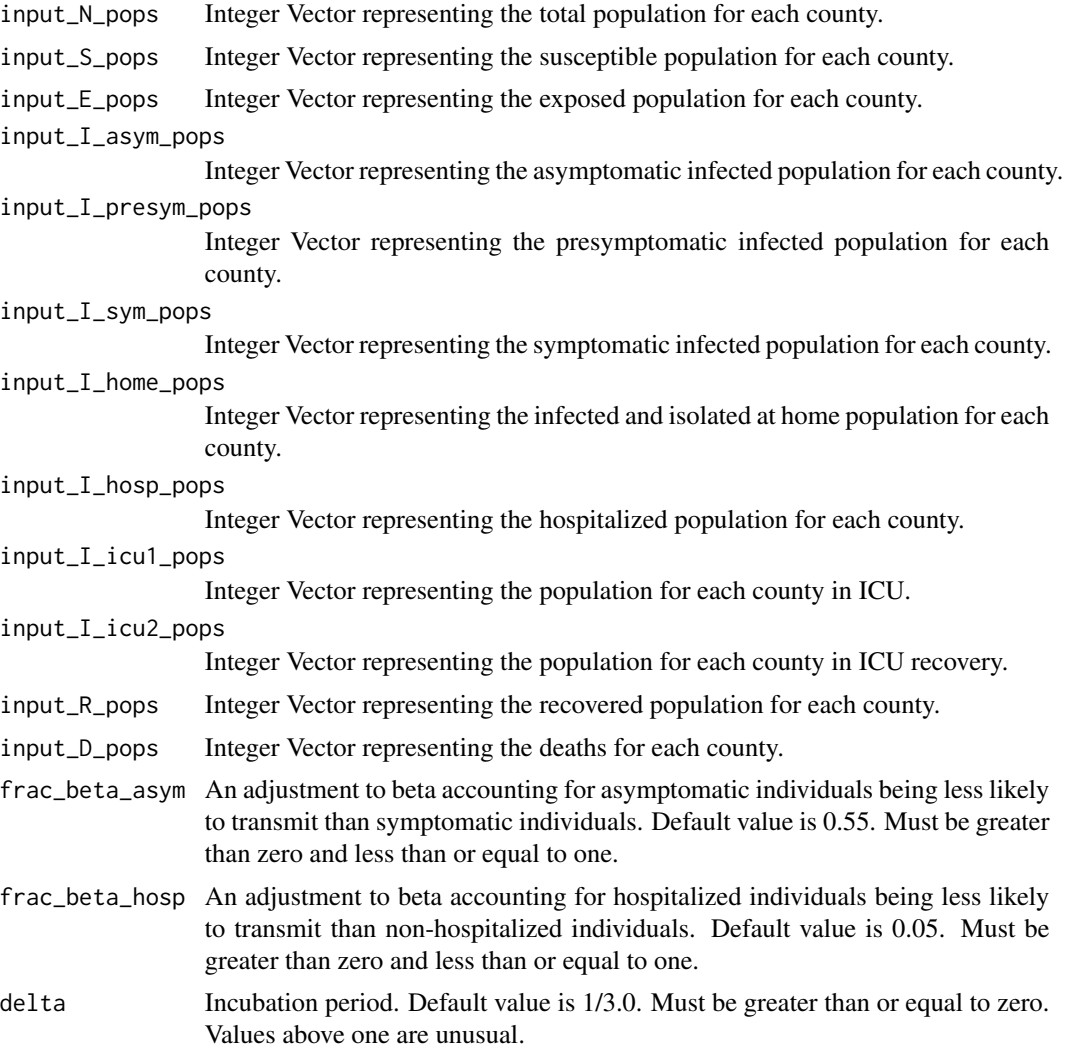

<span id="page-3-0"></span>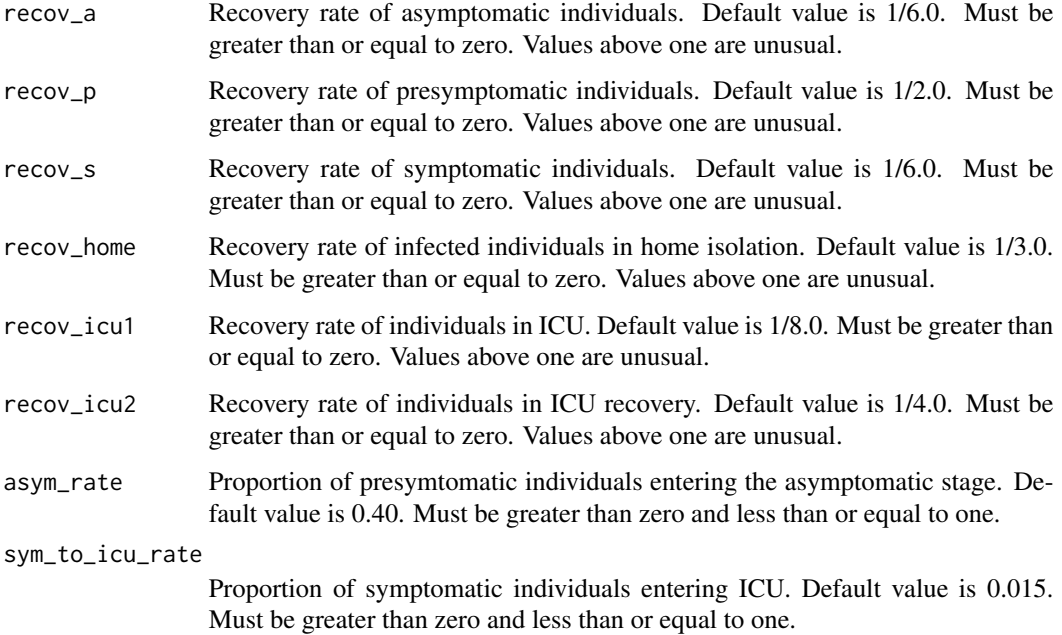

#### Details

Defines a set of parameters specific to the COVID19 model. Adjustments to the model calculations can be made by specifying any or all of the optional parameters. If an optional parameter is not set, it will use the default value as specified above. If a parameter is outside the specified limits, execution will stop and an error message will be displayed. Some parameters may have values greater than one. While these situations may be unusual, execution will not stop but a warning message will be displayed.

Note: At least one of input\_N\_pops or input\_S\_pops must be supplied. If one is not supplied, it will be calculated within the class.

Note: At least one of input\_E\_pops, input\_I\_asym\_pops, input\_I\_presym\_pops, input\_I\_sym\_pops, input\_I\_home\_pops, input\_I\_hosp\_pops, input\_I\_icu1\_pops, and input\_I\_icu2\_pops must be supplied with a nonzero population. Any of these population parameters not supplied will be assumed to be a vector of zeroes.

#### Value

Returns a named list of vectors that must be supplied to [model\\_interface](#page-5-1).

#### Author(s)

Seth Borkovec, <stb224@nau.edu>; Joseph Mihaljevic, <joseph.mihaljevic@nau.edu>

#### See Also

[seir\\_control](#page-12-1)

#### covid19\_control 5

#### Examples

```
## Data set for the examples:
N_pops <- rep(100000, 10)
E_pops <- c(0, 1, 0, 3, 2, 0, 14, 3, 0, 0)S_pops <- N_pops - E_pops
I<sub>2</sub>asym_pops < - rep(0, 10)I_{presym_pops} < - rep(0, 10)I_sym_pops <- c(1, 0, 11, 0, 0, 5, 0, 0, 9, 0)
I_{\text{home} pops \leq rep(0, 10)
I_{\text{hosp}_pops <- rep(0, 10)
I\_icu1\_pops \leq rep(0, 10)I\_icu2_pops < - rep(0, 10)R_pops \leftarrow rep(0, 10)D_{\text{pops}} \leftarrow \text{rep}(0, 10)## Example using the default parameters:
covid19\_control \leftarrow covid19\_control(input_S\_pops \qquad \qquad = S\_pops,input_{\text{}}E_{\text{}} = E_{\text{}}P = E_{\text{}}P## Example specifying some parameters:
covid19\_control \leq covid19\_control(jnput_N\_pops = N_pops,
                                   input_I_sym_pops = I_sym_pops,
                                   input_I_home_pops = I_home_pops,
                                   input_I_hosp_pops = I_hosp_pops,
                                   input\_I\_icu2\_pops = I\_icu2\_pops,
                                   input\_D\_pops = D\_pops,
                                   frac_beta_hosp = 0.03## Example specifying all possible parameters:
covid19\_control \leq-covid19\_control(input_S\_pops = S\_pops,input_{\text{E}\_\text{pops}} = E_{\text{pops}},
                                   input_I_asym_pops = I_asym_pops,
                                   input_I_presym_pops = I_presym_pops,
                                   input_I_sym_pops = I_sym_pops,
                                   input\_I_\text{home\_pops} = I_\text{home\_pops},
                                   input_I_hosp_pops = I_hosp_pops,
                                   input_I_icu1_pops = I_icu1_pops,
                                   input_I_icu2_pops = I_icu2_pops,
                                   input_R_pops = R_pops,
                                   input\_D\_pops = D\_pops,
                                   frac{\text{beta\_seta\_asym}}{\text{ }} = 0.50,
                                   frac_b = 0.06,
                                   delta = 0.25,
                                   recov_a = 0.57,
                                   recov_p = 0.62,
                                   recov_s = 0.11,
                                   recov_home = 0.28,
                                   recov\_icu1 = 0.12,
                                   recov\_icu2 = 0.29,
                                   asym_rate = 0.65,
                                   sym_to\_icu\_rate = 0.122)
```
<span id="page-5-1"></span><span id="page-5-0"></span>

#### Description

model\_interface determines which SPARSE-MOD model to run based on the arguments and runs the specified model.

#### Usage

```
model_interface(
    control,
    arg.list
)
```
#### Arguments

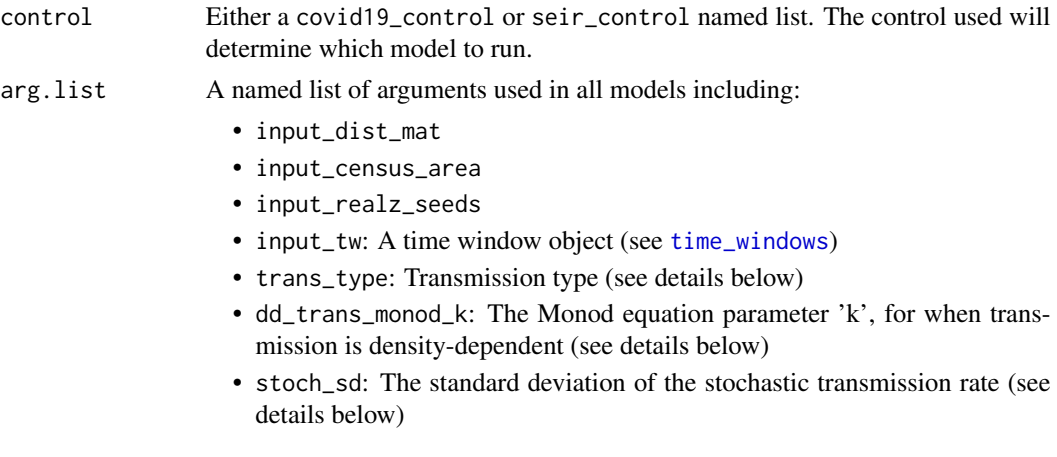

#### Details

This is the universal interface to all of the SPARSE-MOD models. Currently the models available are the COVID-19 Model, and the SEIR Model.

The SPARSE-MOD COVID-19 Model describes transmission using 11 classes of individuals. Please see the vignettes for a more detailed explanation of the model structure.

The SPARSE-MOD SEIR Model describes transmission using 4 classes of individuals. Please see the vignettes for a more detailed explanation of the model structure.

Transmisison types: The day-specific transmission rate (beta) must be supplied. We allow for two transmission types:

1. Frequency-dependent transmission: In this case the transmission function is:

 $beta_scaled = beta/pop_N.$ 

This is calculated per sub-population.

<span id="page-6-0"></span>2. Density-dependent transmission: In this case, we allow a user-defined Monod equation to scale the beta term by sub-population density, where  $pop<sub>d</sub>ensity = pop<sub>N</sub>/census<sub>n</sub>rea$ :

 $beta_s{}caled} = (beta * pop<sub>d</sub>ens/(dd<sub>t</sub>rans<sub>m</sub>onod<sub>k</sub> + pop<sub>d</sub>ens))/pop<sub>N</sub>$ 

Stochastic transmission: We implement daily stochastic variation in the transmission rate that scales with the number of infectious individuals in the focal population. In other words, as the number of infectious individuals increases, the variation in transmission rate reduces, emphasizing that stochasticity has larger effects in smaller populations (i.e., larger effects when there are few infectious individuals). To implement this stochasticity, we draw a random variate from a normal distribution with a mean of zero and a standard deviation of stoch\_sd, and this random variate is termed noise. We calculate the total number of infectious individuals across infectious sub-classes (e.g., Pre-symptomatic, Hospital, etc.), and this variable is termed infect\_sum. The functional form of stochasticity is then:

 $beta_{realized} = |beta_{realized} * (1 + (noise/sqrt(infect, um)))|$ 

See [Movement](#page-11-1) for details of how movement dynamics are implemented and controlled in the model.

#### Value

Two named lists:

- 1. pops: Integer vectors that provide the number of individuals in each model class at each time step. Different realizations of the model are distinguised by the user-provided values for the random seeds.
- 2. events: Integer vectors that provide the number of individuals that newly transitioned to specific, key model classes at each time step. Different realizations of the model are distinguised by the user-provided values for the random seeds.

For the COVID-19 model, these event vectors are defined as:

- pos: Number of newly positive individuals. Sum of new asymptomatic and pre-symptomatic individuals.
- sym: Number of newly symptomatic individuals.
- total\_hosp: Number of newly hospitalized individuals. Sum of new Hospital admits and new Symptomatic-to-ICU1 admits.
- total\_icu: Number of new ICU admits. Sum of new Symptomatic-to-ICU1 admits and new Hospital-to-ICU1 admits.
- n\_death: Number of newly deceased individuals.

For the SEIR model, these event vectors are defined as:

- birth: Number of newly susceptible hosts through the process of reproduction.
- exposed: Number of newly exposed hosts.
- infectious: Number of newly infectious hosts.
- recov: Number of newly recovered hosts.
- death: Number of newly deceased hosts.

#### Author(s)

Joseph Mihaljevic, <joseph.mihaljevic@nau.edu> Seth Borkovec, <stb224@nau.edu>

#### <span id="page-7-0"></span>See Also

```
model_parallel, time_windows, covid19_control, seir_control
```
#### Examples

## See vignettes for more detailed work-ups.

```
##########################################
## See model_parallel()
## for an example to run realizations in parallel
##########################################
# Required for run:
require(lubridate)
## Using supplied example data:
# Read in the example data:
ex_dir <- system.file(
 "extdata", "sparsemodr_example.Rdata", package="SPARSEMODr", mustWork=TRUE)
load(ex_dir)
n_pop <- length(dat_list[["pop_N"]])
# Set up realizations:
realz_seeds <- 1:2
n_realz <- length(realz_seeds)
# Set up time windows (see time_windows for other ways to do this)
input_beta <- c( 0.3, 0.3, 0.08, 0.08, 0.15)
input_dist_phi <- c( 200, 200, 20, 150, 150)
input_m <- c( 0.002, 0.002, 0.002, 0.02, 0.02)
input_imm_frac <- c( 0.0, 0.0, 0.0, 0.02, 0.02)
# Window intervals
start_dates = c(mdy("1-1-20"), mdy("2-1-20"), mdy("2-16-20"), mdy("3-11-20"), mdy("3-22-20"))
end_dates = c(mdy("1-31-20"), mdy("2-15-20"), mdy("3-10-20"), mdy("3-21-20"), mdy("5-1-20"))
# User creates the time_windows object here
tw < - time\_windows(beta = input_beta,dist_phi = input_dist_phi,
                  m = input_m,
                  imm_frac = input_imm_frac,
                  start_dates = start_dates,
                  end_dates = end_dates)
# Randomly generate initial conditions for
# EXPOSED class:
E_pops <- vector("numeric", length = n_pop)
n_initial_E <- 40
# (more exposed in larger populations)
these_E <- sample.int(n_pop,
                   size = n_initial_E,
```
#### <span id="page-8-0"></span>model\_parallel 9

```
replace = TRUE,
                    prob = dat_list$pop_N)
for(i in 1:n_initial_E){
 E_pops[these_E[i]] <- E_pops[these_E[i]] + 1
}
# Inputs for the models
N_pops <- as.integer(dat_list[["pop_N"]])
S_pops <- N_pops - E_pops
# User created control list of parameters
covid19_control <- covid19_control(input_N_pops = N_pops,
                                   input_S_pops = S_pops,
                                   input_E_pops = E_pops)
arg.list <- list(
    input_dist_mat = dat_list$dist_vec,
    input_census_area = dat_list$census_area,
    input_t w = tw,input_realz_seeds = realz_seeds
)
# Using all default parameter values,
# these are the minimum inputs
covid_model_output <-
 model_interface(
   control = covid19_control,
   arg.list
 )
```
<span id="page-8-1"></span>model\_parallel *Parallelized implementation of the SPARSE-MOD models*

#### Description

The function uses R-level parallelization to speed up the generation of stochastic realizations of the SPARSEMODr models and to combine output data into a read-to-use data frame. This is the preferred method to run [model\\_interface](#page-5-1).

#### Usage

```
model_parallel(..., input_realz_seeds = 1:2, control)
```
#### Arguments

... Universal model arguments passed to [model\\_interface](#page-5-1).

<span id="page-9-0"></span>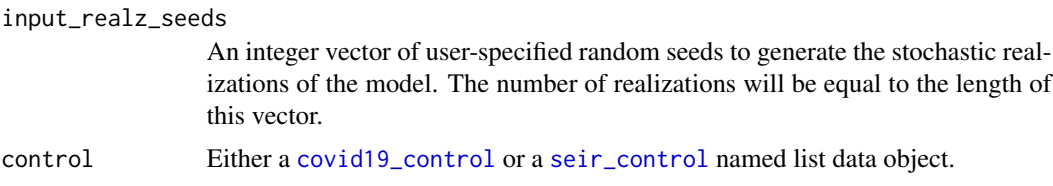

#### Details

Relies on [future\\_lapply](#page-0-0) to run stochastic realizations of the SPARSEMODr model in parallel.

#### Value

A data frame that combines the two named lists of [model\\_interface](#page-5-1).

#### Author(s)

Joseph Mihaljevic, <joseph.mihaljevic@nau.edu>; Toby Hocking, <toby.hocking@r-project.org>

#### See Also

[future\\_lapply](#page-0-0), [model\\_interface](#page-5-1), [time\\_windows](#page-14-1), [covid19\\_control](#page-1-1), [seir\\_control](#page-12-1)

#### Examples

## See vignettes for more detailed work-ups.

```
##########################################
# Required for run:
require(lubridate)
## Using supplied example data:
# Read in the example data:
ex_dir <- system.file(
  "extdata", "sparsemodr_example.Rdata", package="SPARSEMODr", mustWork=TRUE)
load(ex_dir)
n_pop <- length(dat_list[["pop_N"]])
# Set up realizations:
realz_seeds <- 1:2
n_realz <- length(realz_seeds)
# START FUTURE PLAN FOR PARALLELIZATION
future::plan("multisession")
# Set up time windows (see time_windows for other ways to do this)
input_beta <- c( 0.3, 0.3, 0.08, 0.08, 0.15)
input_dist_phi <- c( 200, 200, 20, 150, 150)
input_m <- c( 0.002, 0.002, 0.002, 0.02, 0.02)
input_imm_frac <- c( 0.0, 0.0, 0.0, 0.02, 0.02)
# Window intervals
```

```
start_dates = c(mdy("1-1-20"), mdy("2-1-20"), mdy("2-16-20"), mdy("3-11-20"), mdy("3-22-20"))
end_dates = c(mdy("1-31-20"), mdy("2-15-20"), mdy("3-10-20"), mdy("3-21-20"), mdy("5-1-20"))
# User creates the time_windows object here
tw <- time_windows(beta = input_beta,
                   dist_phi = input_dist_phi,
                   m = input_m,
                   imm_frac = input_imm_frac,
                   start_dates = start_dates,
                   end_dates = end_dates)
# Randomly generate initial conditions for
# EXPOSED class:
E_pops <- vector("numeric", length = n_pop)
n_initial_E <- 40
# (more exposed in larger populations)
these_E <- sample.int(n_pop,
                     size = n_initial_E,
                     replace = TRUE,
                     prob = dat_list$pop_N)
for(i in 1:n_initial_E){
  E_pops[these_E[i]] <- E_pops[these_E[i]] + 1
}
# Population sizes
N_pops <- as.integer(dat_list[["pop_N"]])
# Set up a function to use the dat_list
get_result <- function(input_realz_seeds, control = NULL){
    with(dat_list, SPARSEMODr::model_parallel(
        input_census_area = census_area,
        input_dist_mat = dist_vec,
        input_realz_seeds = input_realz_seeds,
        input_t = tw,
        control = control)
   )
}
# User creates control list of parameters
covid19_control <- covid19_control(input_N_pops = N_pops,
                                   input_E_pops = E_pops)
covid_model_output <-
    get_result(
        input_realz_seeds = realz_seeds,
        control = covid19_control
   \lambda# Shut down parallel workers
future::plan("sequential")
```
#### <span id="page-11-1"></span><span id="page-11-0"></span>Description

The SPARSEMODr models allow for spatially explicit movement dynamics between focal populations, and for 'visitation' from outside of the focal populations of interest.

#### Details

The meta-population of interest is defined by the focal populations supplied by the user in [model\\_interface](#page-5-1). Movement between focal populations within the meta-population is implemented as daily visitation (e.g., commuting). Specifically, individuals can move to a new focal population and can influence the local transmission dynamics for that day, but then individuals return to their focal population before the model simulates the next day's events. Every day, immigrants from outside of the metapopulation can also visit the focal populations and influence transmission.

#### *Movement within the meta-population*

We assume that susceptible and infectious individuals can move between focal populations. In the COVID-19 model, we further assume that only individuals in the Susceptible, Asymptomatic, and Pre-symptomatic classes are moving. This is because we assume individuals that are Symptomatic, Home (isolating) or in the hospital (Hospital, ICU1, ICU2) will not be moving outside of their focal population.

In general, susceptible individuals in a focal population can become exposed to the pathogen by infectious visitors from the meta-population or by infectious visitors from outside of the metapopulation (below). Similarly, susceptible individuals can visit a population within the metacommunity but outside of their focal population, at which point these susceptible individuals may become exposed by resident infectious individuals.

Movement frequency is controlled by parameter m in the model, and this rate can be updated daily to simulate changes in movement patterns over time (see [time\\_windows](#page-14-1)). In the model differential equations, m is the per-capita rate of movement outside of the focal population. The inverse of m therefore corresponds to the average number of days between an individual's movement events.

When an individual moves outside of their focal population, the model assigns this individual to a new focal population using a dispersal kernel. For now, we implement a simple distance-based dispersal kernal in the form: prob\_move[i][j] = 1 / exp(dist\_mat[i][j] / dist\_phi). Here, as is convention, prob\_move[i][j] corresponds to the probability of individuals in population j moving to population i. The dist\_phi is user-defined and can be updated daily in the simulaiton (see [time\\_windows](#page-14-1)).

On each day in the model simulation, the tau-leaping algorithm calculates the number of individuals in each class that will move outside of their focal population. We determine which individuals will move to which outside population using a random draw from a multinomial probability distribution, using the prob\_move[i][j] that are calculated as above. Once individuals are assigned to their new, temporary populations, then transmission can occur dependent upon the local composition of infectious individuals.

*Immigration from outside of the meta-population*

#### <span id="page-12-0"></span>seir\_control 13

The model allows for outside visitors to enter the system temporarily, with visitors updated daily. In this case, the user can define parameter imm\_frac, the value of which can be updated daily (see [time\\_windows](#page-14-1)). The imm\_frac is the proportion of the focal population that may constitute visitors on any given day. For example if for a given focal population,  $pop_N = 1000$  and  $imm_f$ rac = 0.05, an average of 50 visitors may arrive on a given day. The exact number of visitors on a given day is determined by drawing from a Poisson distribution. Then, the number of *infectious* visitors from that group is assumed to be proportional to the number of infectious *residents* in the focal population. In other words, we assume that the pathogen is present in 'outsider' populations at similar prevalence as the focal population. The exact number of infectious visitors is then determined again by a Poisson draw. After visitors arrive at the focal population, transmission between susceptible residents and infectious visitors is determined.

#### See Also

[model\\_interface](#page-5-1), [model\\_parallel](#page-8-1), [time\\_windows](#page-14-1)

<span id="page-12-1"></span>seir\_control *SEIR Parameters Control Data Structure*

#### Description

The SEIR model uses parameters which are specific to the SEIR model. This data structure affirms that required parameters are supplied, provides default values for optional parameters, and validates the data of each parameter.

#### Usage

```
seir_control(
    input_N_pops=NULL,
    input_S_pops=NULL,
    input_E_pops=NULL,
    input_I_pops=NULL,
    input_R_pops=NULL,
   birth=1/(75*365),
    incubate=1/8.0,
    recov=1/3.0
)
```
#### Arguments

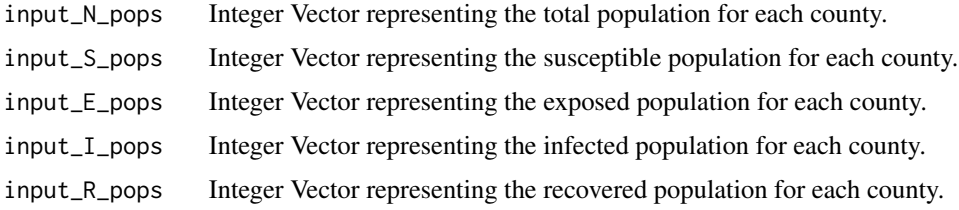

<span id="page-13-0"></span>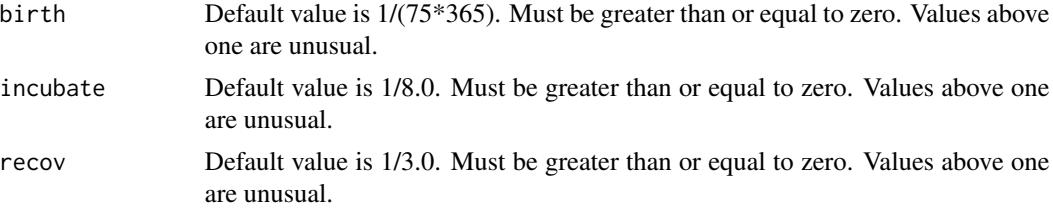

#### Details

Defines a set of parameters specific to the SEIR model. If an optional parameter is not set, it will use the default value as specified above. If a parameter is outside the specified limits, execution will stop and an error message will be displayed. Some parameters may have values greater than one. While these situations may be unusual, execution will not stop but a warning message will be displayed.

Note: At least one of input\_N\_pops or input\_S\_pops must be supplied. If one is not supplied, it will be calculated within the class.

Note: At least one of input\_E\_pops and input\_I\_pops must be supplied with a nonzero population. If either of these population parameters or input\_R\_pops is not supplied, it will be assumed to be a vector of zeroes.

#### Value

Returns a named list of vectors that must be supplied to [model\\_interface](#page-5-1).

#### Author(s)

Seth Borkovec, <stb224@nau.edu>; Joseph Mihaljevic, <joseph.mihaljevic@nau.edu>

#### See Also

[covid19\\_control](#page-1-1)

#### Examples

```
## Data set for the examples:
S_pops <- rep(100000, 10)
E_pops <- c(0, 1, 0, 3, 2, 0, 13, 3, 0, 0)I_{\text{pops}} \leftarrow c(0, 0, 0, 0, 0, 0, 1, 0, 0, 0)R_pops \leftarrow rep(0, 10)N_pops <- S_pops + E_pops + I_pops + R_pops
## Example using the default parameters:
seir_control <- seir_control(input_S_pops = S_pops,
                              input_E_pops = E_pops,
                               input\_I\_pops = I\_pops)## Example specifying one optional parameter:
seir_control <- seir_control(input_N_pops = N_pops,
                              input_I_pops = I_pops,
```

```
input_R_pops = R_pops,
                          recov = 1/4.0## Example specifying all possible parameters:
seir_control <- seir_control(input_N_pops = N_pops,
                          input_S_pops = S_pops,
                          input_E_pops = E_pops,
                          input_I_pops = I_pops,
                          input_R_pops = R_pops,
                          birth = 1/(65*365),
                          include \qquad = 0.12,recov = 0.25)
```
<span id="page-14-1"></span>time\_windows *Time Windows Data Structure*

#### Description

The SPARSEMODr models allow for users to dynamically update transmission rates and movement dynamics across the course of the outbreak. These time-varying parameter values must then be compiled into a time\_windows object.

A time\_windows object is a set of data across multiple vectors or lists including time-varying transmission rate (beta); a parameter that helps define the range of movement; a parameter that defines the frequency of movement between focal populations; a parameter that constrains the impact of hosts that immigrate from outside of the focal populations; and a method to define the dates over which these parameters fluctuate.

When specifying dates for each entry, there are three options, but only one of which may be used. See details below.

- 1. Providing a vector for window\_length,
- 2. Providing a vector each for start\_dates and end\_dates,
- 3. Providing a vector for daily.

#### Usage

```
time_windows(
   beta=NULL,
   dist_phi=NULL,
   m=NULL,
   imm_frac=NULL,
   hosp_rate=NULL,
   recov_hosp=NULL,
   icu_rate=NULL,
   death_rate=NULL,
   window_length=NULL,
   start_dates=NULL,
   end_dates=NULL,
```
<span id="page-15-0"></span>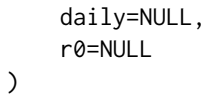

### Arguments

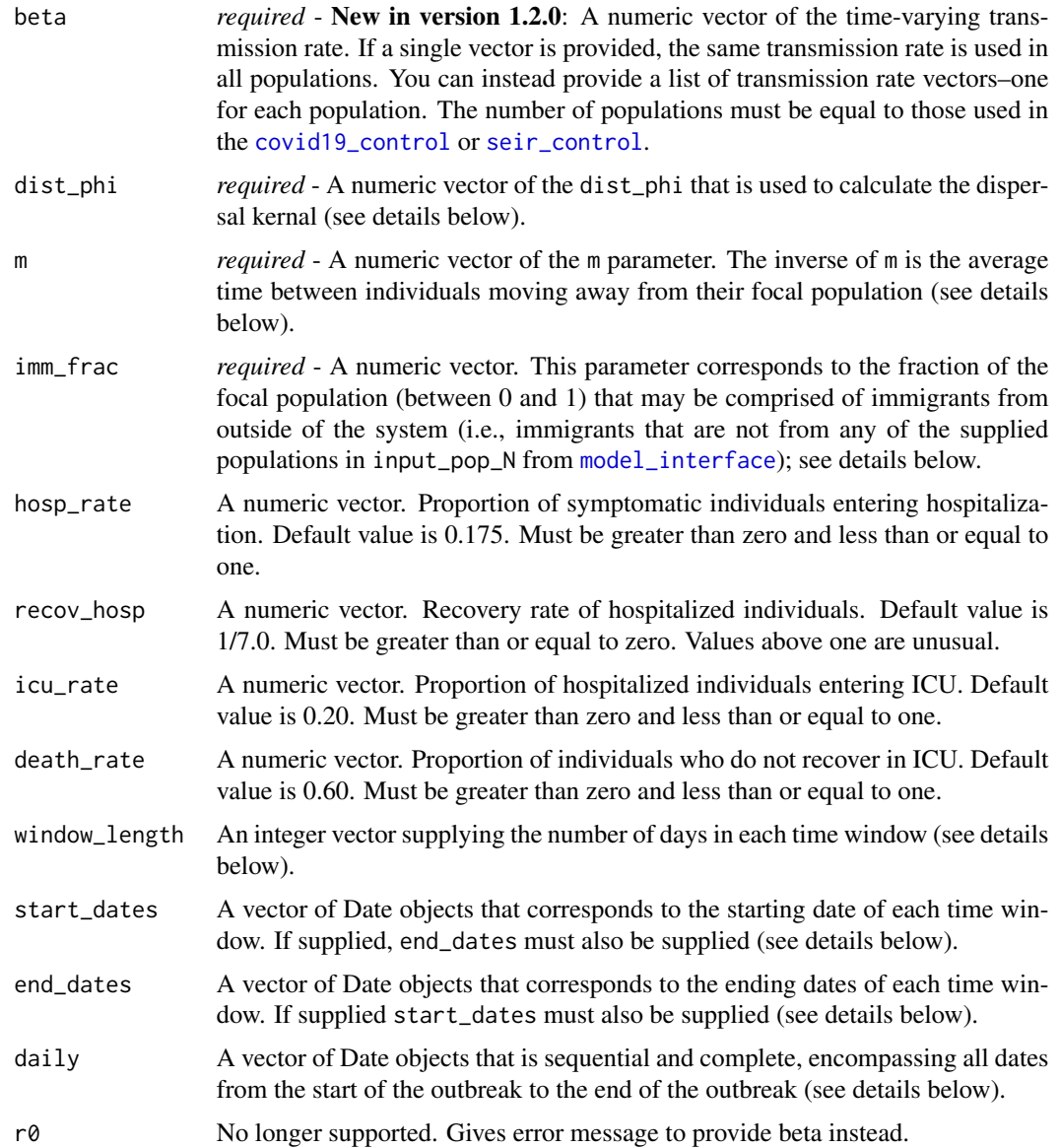

#### Details

See [Movement](#page-11-1) for descriptions of m and dist\_phi.

Defining time window durations. One of the following options is required to define the duration of each time window: window\_length, or start\_dates AND end\_dates, or daily.

<span id="page-16-0"></span>Use window\_length when you want to specify the length of each time window by the number of days.

Use start\_dates AND end\_dates when you want to define a time window by its starting and ending dates. A start date may not overlap with an end date, and there can be no gaps between the end date and the subsequent start date.

Use daily when you want to update parameters every day of the simulation. In this mode, each time window has a length of one day.

#### Value

Returns a named list of vectors that must be supplied to [model\\_interface](#page-5-1).

#### Author(s)

Seth Borkovec, <stb224@nau.edu>; Joseph Mihaljevic, <joseph.mihaljevic@nau.edu>

#### See Also

[covid19\\_control](#page-1-1), [seir\\_control](#page-12-1)

#### Examples

```
## Data set for the examples: (All examples include 5 time windows)
input_beta <- c( 0.30, 0.10, 0.15, 0.15, 0.20)
input_dist_phi <- c( 200, 200, 20, 150, 150)
input_m <- c( 0.002, 0.002, 0.002, 0.02, 0.02)
input_imm_frac <- c( 0.0, 0.0, 0.0, 0.02, 0.02)
input_window_length <- c( 10, 35, 46, 81, 40)
input_start_dates <- c(seq(as.Date("2020-07-09"), by=10, len=5))
input_end_dates <- c(seq(as.Date("2020-07-18"), by=10, len=5))
input_daily <- c(seq(as.Date("2020-07-09"), by=1, len=5))
## Example using window_length:
### input_window_length defines the number of days
### that each value of the other parameters is repeated.
tw < - time\_windows(beta = input_beta,dist_phi = input_dist_phi,
                m = input_m,imm_frac = input_imm_frac,
                window_length = input_window_length)
## Example using start_dates with end_dates:
### Five time windows, each with 10 days
tw < - time\_windows(beta = input_beta,dist_phi = input_dist_phi,
                m = input_m,
                imm_frac = input_imm_frac,
                start_dates = input_start_dates,
                end_dates = input_end_dates)
```

```
## Example using daily:
### Parameters are updated daily over 5 days
tw < - time\_windows(beta = input_beta,dist_phi = input_dist_phi,
                  m = input_m,imm_frac = input_imm_frac,
                  daily = input_daily)
## Example with different beta vectors for different populations:
### n_pops should be the total number of populations as used in covid19_control or seir_control
n\_pops < -4
```

```
input_beta_list <- vector("list", length = n_pops)
input_beta_list[[1]] <- c( 0.30, 0.10, 0.10, 0.15, 0.20)
input_beta_list[[2]] <- c( 0.15, 0.08, 0.15, 0.10, 0.15)
input_beta_list[[3]] <- c( 0.20, 0.08, 0.10, 0.10, 0.25)
input_beta_list[[n_pops]] <- c( 0.25, 0.12, 0.08, 0.12, 0.10)
```

```
tw < - time\_windows(beta = input_beta_list,dist_phi = input_dist_phi,
               m = input_m,imm_frac = input_imm_frac,
               window_length = input_window_length)
```
# <span id="page-18-0"></span>Index

∗ package SPARSEMODr-package, [2](#page-1-0)

covid19\_control, [2,](#page-1-0) *[8](#page-7-0)*, *[10](#page-9-0)*, *[14](#page-13-0)*, *[16,](#page-15-0) [17](#page-16-0)*

future\_lapply, *[10](#page-9-0)*

model\_interface, *[4](#page-3-0)*, [6,](#page-5-0) *[9,](#page-8-0) [10](#page-9-0)*, *[12–](#page-11-0)[14](#page-13-0)*, *[16,](#page-15-0) [17](#page-16-0)* model\_parallel, *[2](#page-1-0)*, *[8](#page-7-0)*, [9,](#page-8-0) *[13](#page-12-0)* Movement, *[7](#page-6-0)*, [12,](#page-11-0) *[16](#page-15-0)*

seir\_control, *[4](#page-3-0)*, *[8](#page-7-0)*, *[10](#page-9-0)*, [13,](#page-12-0) *[16,](#page-15-0) [17](#page-16-0)* SPARSEMODr *(*SPARSEMODr-package*)*, [2](#page-1-0) SPARSEMODr-package, [2](#page-1-0)

time\_windows, *[2](#page-1-0)*, *[6](#page-5-0)*, *[8](#page-7-0)*, *[10](#page-9-0)*, *[12,](#page-11-0) [13](#page-12-0)*, [15](#page-14-0)